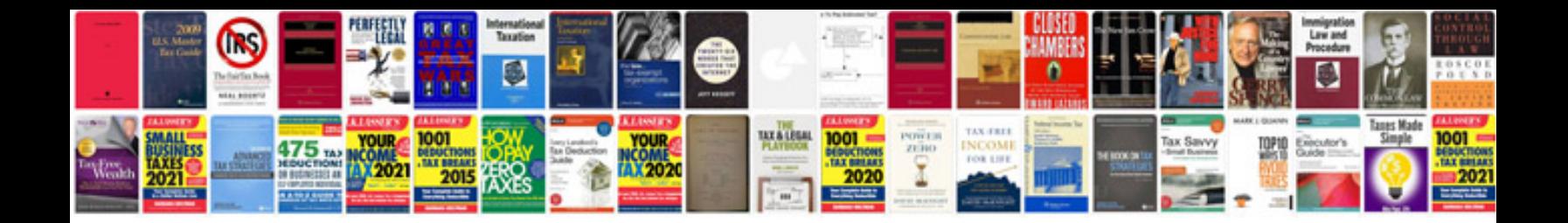

**Sample requirement document**

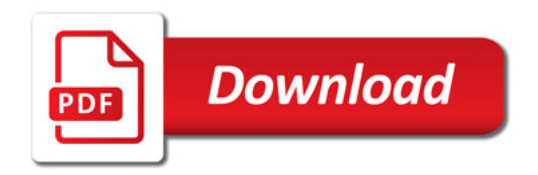

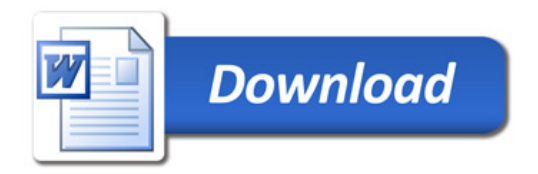